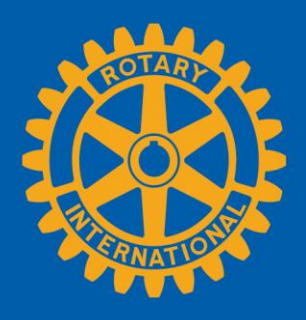

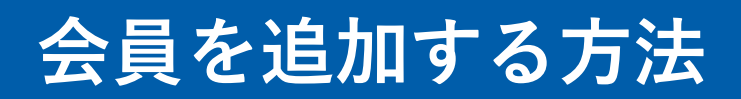

## **クラブのページを開く**

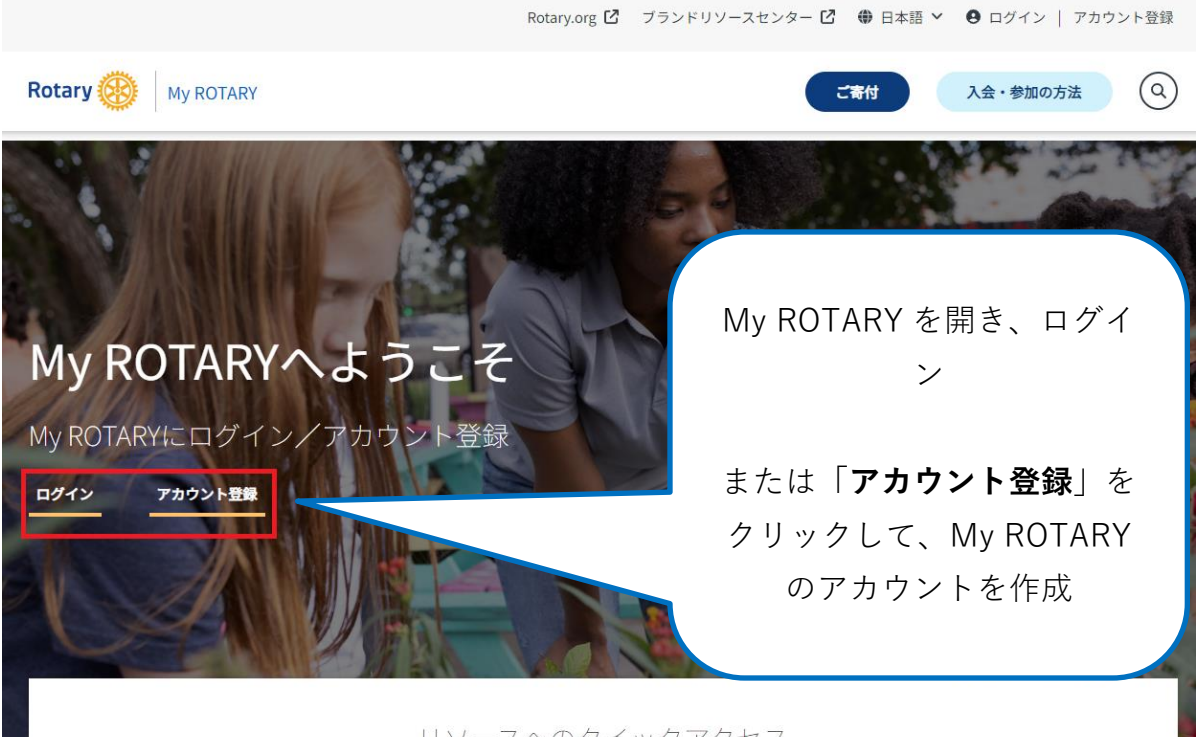

リソースへのクイックアクセス

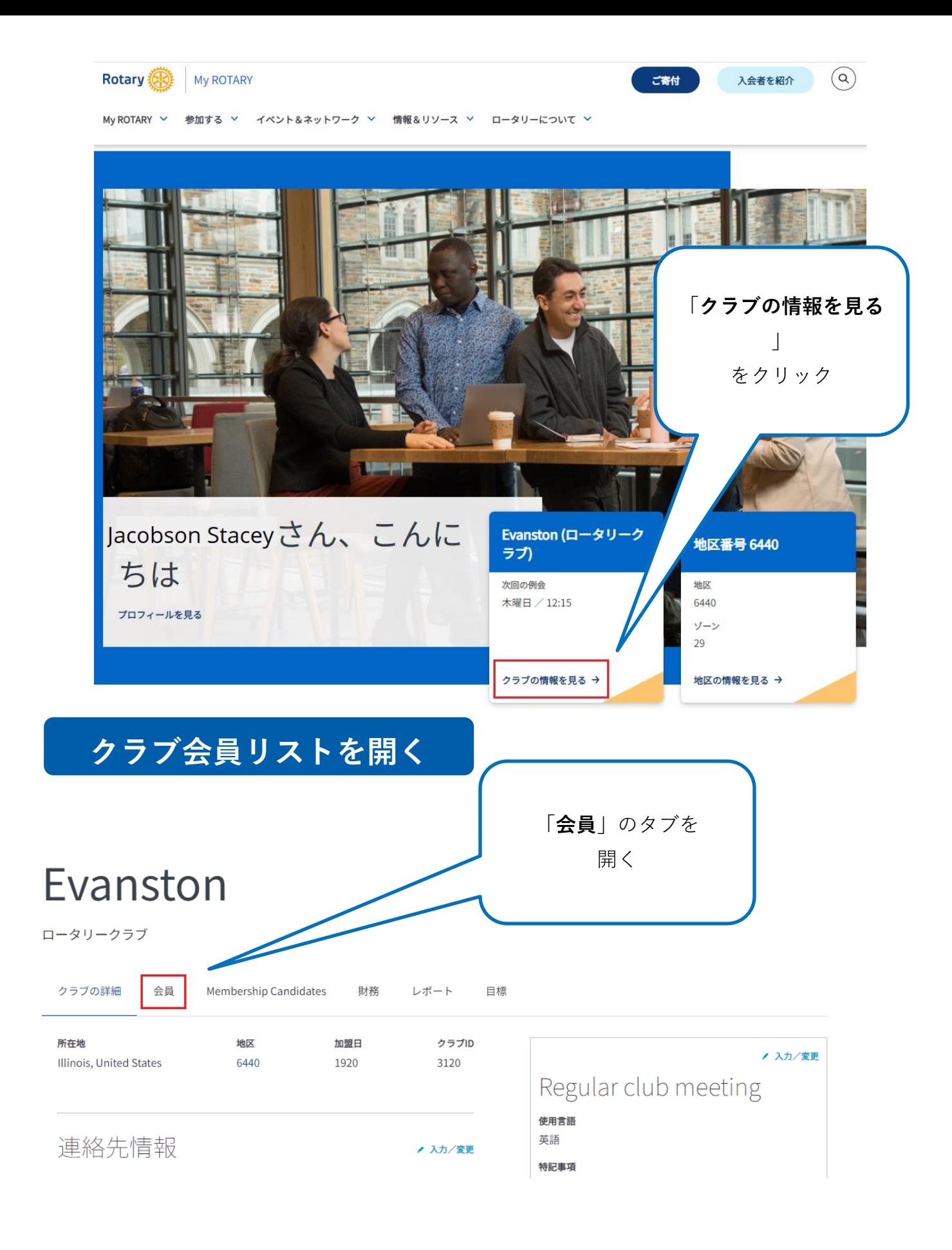

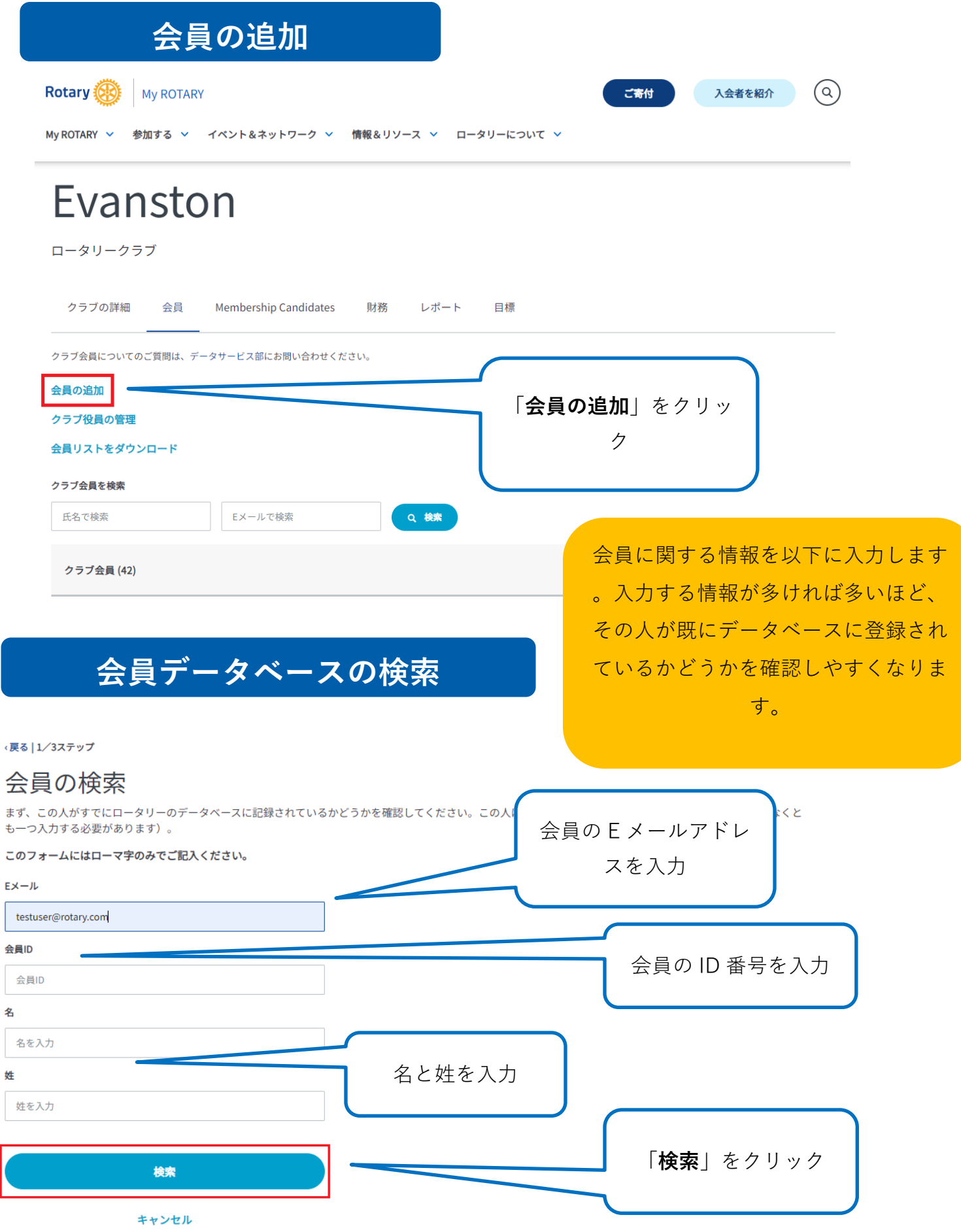

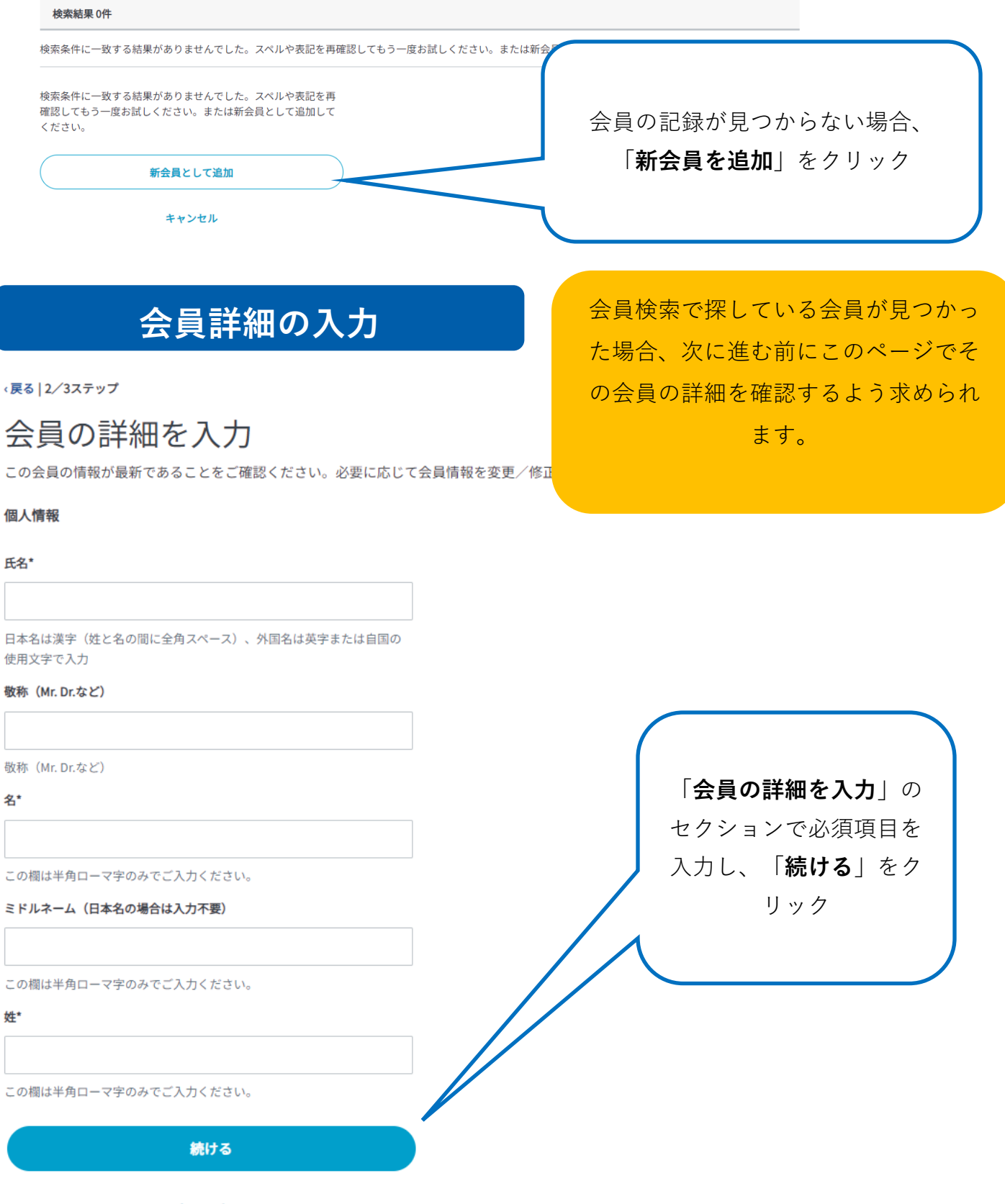

キャンセル

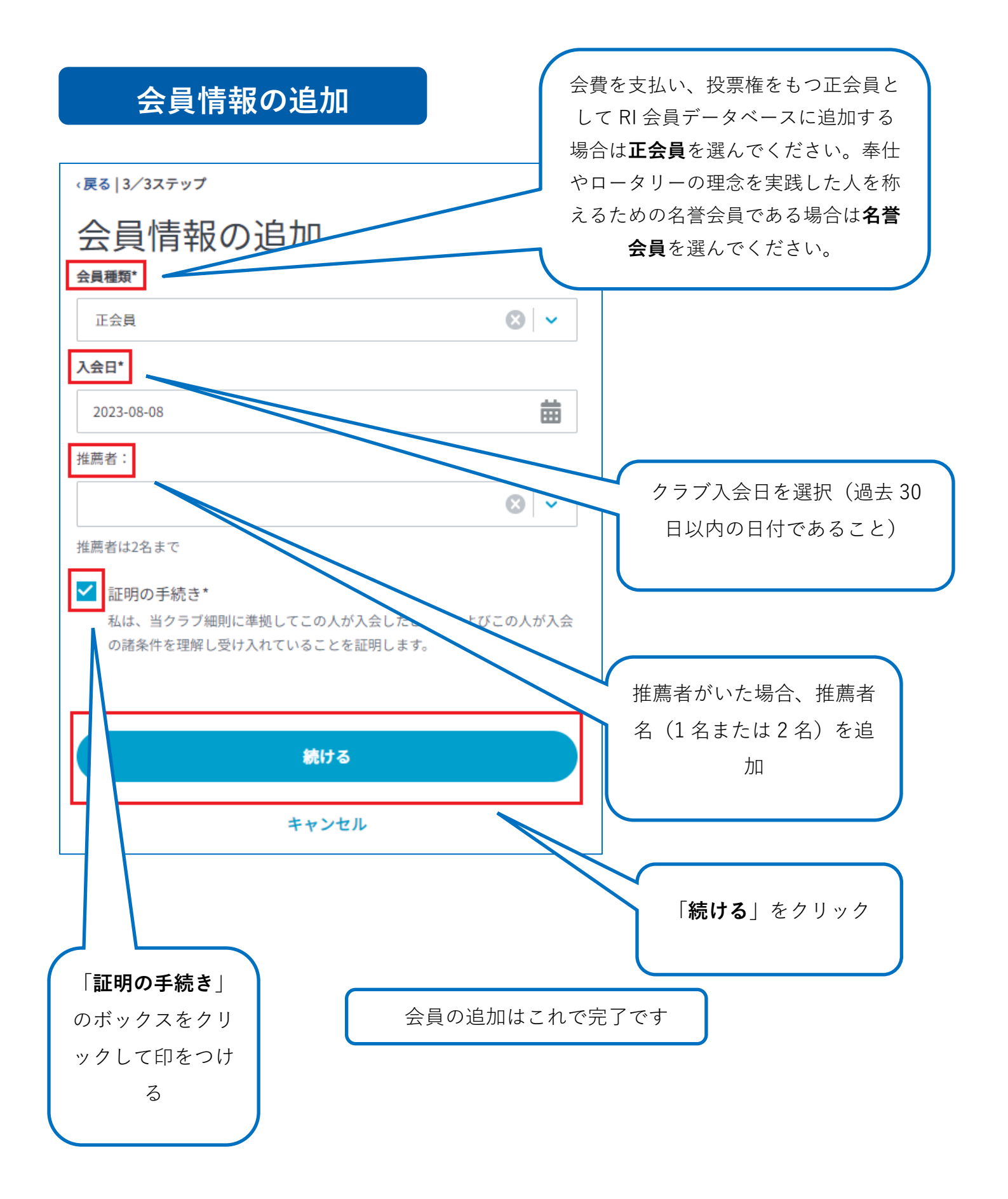